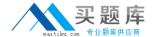

## **IBM**

### Exam C8060-350

# IBM WebSphere Transformation Extender V8.4, Application Development

Version: 6.0

[ Total Questions: 63 ]

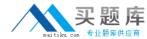

#### **Question No: 1**

When using WebSphere Transformation Extender to integrate with an e-mail provider, which two of the following are TRUE statements?

- A. The e-mail adapter's -ATTACH command only supports a single attachment.
- **B.** It is mandatory to enter a subject when using the e-mail adapter to send a message.
- **C.** The Importer Wizard must be used to create the type tree for the WebSphere e-mail adapter.
- **D.** Use the e-mail adapter's Receipt command (-RCPT or -RECEIPT) to request a return receipt.

Answer: A,D

#### **Question No: 2**

What WebSphere Transformation Extender tool could be used to deploy a map to another platform?

- A. Map Exporter
- **B.** Archive Creator
- C. Resource Registry
- D. Integration Flow Designer

Answer: D

#### **Question No: 3**

Using the map debugger, what will happen when the breakpoint is encountered in the image shown here and Step-In is selected for a reference map?

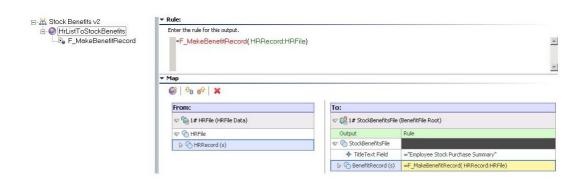

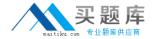

The debugger will:

- **A.** go to the beginning of the next rule to be run.
- **B.** go to the end of the rule and will not show resultant object values.
- C. show the values for each HRRecord and each rule within the reference functional map.
- **D.** show the values for each HRRecord object, not each rule within the reference functional map.

**Answer: C** 

#### **Question No: 4**

If a map contains two input cards with default settings and the second card fails validation, what happens to the map execution?

- A. The map fails.
- **B.** The map executes successfully.
- C. The map execution continues the mapping process.
- **D.** Trace and Audit log will turn on to capture the error.

Answer: A

#### **Question No:5**

Which of the following is an effect of adding a Restart attribute to an input type tree?

- A. The map attempts to reprocess invalid data.
- **B.** The map automatically resets after a map failure.
- **C.** Data validation stops if there are unrecognized objects.
- **D.** Data validation continues, even if there are unrecognized objects.

**Answer: D** 

#### **Question No: 6**

What is the difference between a map called using the RUN function and a functional map?

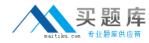

- **A.** A map called using the RUN function is a compiled map, a functional map is not.
- **B.** A map called using the RUN function is referenced by another map through a map rule, a functional map is not
- **C.** The data sources and target settings are not ignored in a map called using the RUN function, they are ignored in a functional map.
- **D.** The definition for a map called using the RUN function does not need to be in the same map source file as the executable map, the functional map definition does.

**Answer: C** 

#### **Question No:7**

A database table is depicted here:

| Part_Number | Part_Description |
|-------------|------------------|
| 101LG       | Blouse           |
| 309KM       | Trousers         |

Which of the following functions COULD be used to return only the text string that is found in the Part\_Description column of the database?

- A. Either DBLOOKUP or DBQUERY
- **B.** DBQUERY
- C. DDEQUERY
- D. DBLOOKUP

**Answer: A** 

#### **Question No:8**

An application developer needs to create a type tree that contains numerous infix delimited groups, and numerous unsigned integer elements. What is the easiest way to create the type tree?

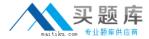

- A. Create a group with the group and item properties.
- **B.** Create a category with the group and item properties.
- C. Create separate groups for the group properties and the item properties.
- **D.** Create the groups and elements then organize them as a subtype of a category.

**Answer: B** 

#### **Question No:9**

Which of the following statements about command line qualifiers is TRUE? They must begin with:

- A. a dash (-) and are case sensitive.
- B. a dash (-) and are case insensitive.
- C. an ampersand (&) and are case sensitive.
- **D.** an ampersand (&) and are case insensitive.

**Answer: B** 

#### **Question No: 10**

Refer to image shown here:

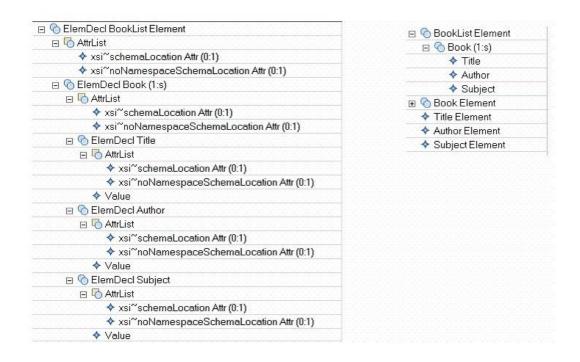

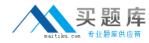

Which of the following statements is TRUE with regards to the type trees created using the XML Schema Importer.

- **A.** The trees were created with different schemas.
- **B.** One tree was created using XSDL Hints and Xerces validation.
- C. One tree was created using Classic validation and XSDL Hints.
- **D.** One tree was created using Classic validation and the other using Xerces validation.D.One tree was created using Classic validation and the other using Xerces validation.

**Answer: B** 

#### **Question No: 11**

Review the image shown here:

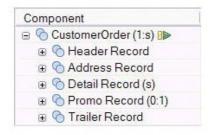

Consider the audit log fragment here:

 level="2"
 size="243"
 status="E07">CustomerOrder</object>

 level="3"
 size="36"
 status="E07">Detail Record</object>

 level="4"
 size="2"
 status="E01">UOM Field</object>

 - Text>NN</Text>
 status="E09">Trailer Record</object>

 - Vser>TotalLineItems Field contains invalid Count

Which of the following statements is TRUE?

- **A.** The component rule for the Trailer Record uses the REJECT function.
- **B.** The component rule for the Trailer Record uses the ONERROR function.
- **C.** The data audit setting for Trailer Record is set to Track=Error, Details=Error, and Item Data=Occurrence.
- **D.** The data audit setting for CustomerOrder is set to Track=Error, Details=Error and Item Data=Occurrence.

**Answer: B**